## **COMPUTER & VIDEO**

# **Cartoon: ideazione, storyboard, layout**

*di Bruno Rosati*

*Il titolo di quest'articolo già ci fornisce traccia, nomi e numero delle fasi necessarie*  $per$  *«fare cartoni animati»*. *Ricollegandoci a quanto si* è *detto il mese scorso, possiamo subito sviluppare l'argomento in tema simulando la realizzazione di un cartoon come se fossimo noi i «creativi)) della Walt Disney Company*

#### *Ideazione*

È chiaramente questa la prima fase. Il punto d'inizio da cui si ricerca, identifica e delinea, la storia da raccontare. In parole povere l'idea che, posta alla base di una produzione, dovrà poi trasformarsi nella trama a soggetto che caratterizzerà il nostro cartoon.

L'idea può nascere in due modi: o ispirandosi ad un romanzo, una fiaba, un racconto, oppure, come suoi dirsi, da uno spunto originale.

Il «Pinocchio» di Collodi o il «Peter Pan» di Barrie ad esempio, ispirarono gli ideatori della Walt Disney che, a loro volta, e sempre per esempio, produssero tanto il «preistorico» «SteamBoat Willie», quanto la bellissima «Symphony Hour», partendo da un'idea originale.

E così, come per le storie, lo stesso discorso vale anche per i personaggi, dove se Pinocchio e Peter Pan avevano il loro rispettivo identikit già «stampato» sulle pagine del romanzo/racconto dedicato, Topolino, Paperino e soci, nacquero da un'idea originale.

Indubbiamente ideare in originale,

comporta uno sforzo quanto meno doppio, rispetto a quello che si basa su un racconto preesistente poiché obbliga alla stesura di uno scritto ispirativo. Disponendo già della traccia, si passa direttamente alla stesura della sceneggiatura. Ovvero, alla parte definitiva del processo ideativo.

Il processo ideativo si sviluppa ed articola gradatamente, passo per passo.

Primo «step»: cosa vogliamo raccontare? C'è una bellissima storia che ho letto da qualche parte... si chiama «Lilly e il Vagabondo» ed è un dolcissimo racconto di Ward Greene.

Ecco, abbiamo appena deciso a quale racconto ispirarci e supposto che il nostro dev'essere il tentativo di simulazione di una produzione disneyana, prendiamo tale famoso «soggetto» e procediamo alla sua trasposizione dinamica, rintracciando e sviluppandone le scene scritte per delinearne una sceneggiatura.

Leggiamone, a campione, il primo periodo:

«Era il giorno di Natale del 1910; un Natale particolarissimo per Gianni e Te-

*Ideazione. Questo frame* è *tratto dalla sequenza ricreata dal* « *Primo Passaggio». Lilly. Tesoro e. sullo sfondo. l'albero di Natale.*

soro perché era il primo che trascorrevano insieme. Gianni offrì a Tesoro un regalo, chiuso in una scatola legata con un grande nastro. Tesoro l'aprì e una cagnolina cocker fece capolino. Tesoro esclamò: "Oh, è adorabile! La chiamerò Lilli!"».

Ecco, da questo primo passo del racconto è possibile già organizzare la prima, equivalente scena dinamica; il primo «quadro» dei tanti che comporranno la sceneggiatura. Il procedimento che ci stiamo preparando a sviluppare è quello che gli americani definiscono «storyboard». Un insieme di disegni che fanno «flash» in riferimento ai passaggi principali dello sviluppo dinamico di ogni singola scena.

Questi «quadri», una volta redatti, verranno passati ai disegnatori a cui, a loro volta, faranno da base ispirativa nella fase di creazione dei personaggi e in quella del «teatro di scena». Lo studio della fisionomia: uomo o animale umanizzato, le varie espressioni da fargli assumere: gioia, rabbia, incredulità, tristezza, il modo di muoversi, il tipo di camminata, alcuni tratteggi di azione, etc.

#### *5foryboard*

Il disegnatore legge una traccia e ne deduce i particolari grafici. È Natale? Quindi si vedrà un albero decorato. C'è una scatola con un bel fiocco sopra e delle mani che la scartano? Quelle mani saranno di una donna.

A scatola aperta farà capolino un cucciolo di cocker? Il cucciolo sarà indubbiamente impaurito. La donna è sorpresa? Che le mani lo palesino.

Come è facile dedurre, in questa traccia sono stati riscontrati quattro differenti situazioni a trama grafica che il disegnatore si appresta ad evidenziare al pari di «fumetti muti».

Attenzione: non siamo ancora al processo di animazione, ma solo ed ancora a quelle che, nell'ambiente dei cartoo-

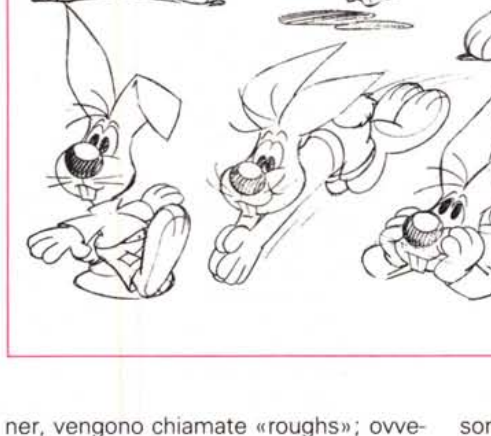

Una volta prodotte, tutte le «brutte copie» ritornano agli ideatori: a ciascuna verranno sottoscritti i relativi passaggi da sonorizzare. Il fumetto non è più muto e il disegnatore che, rough dopo rough, non aveva fatto altro che segnare l'IN e l'OUT di ogni singola situazione, o «sketch», viene a questo punto fornita la

*IImute" relative ad un IIquadro" di llLilly* e *il Vagabondo", Tale strip* è *tratta dal manuale relativo al* «The *Animation Studio" della Walt Disney Prad.*

*StoryBoard - Le strip*

ro: brutte copie.

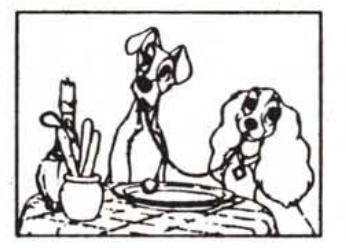

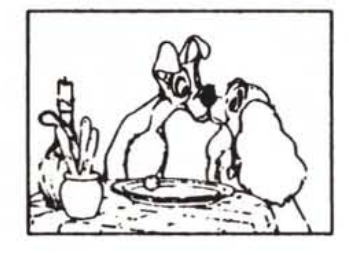

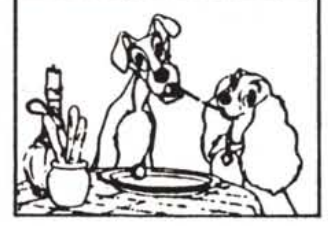

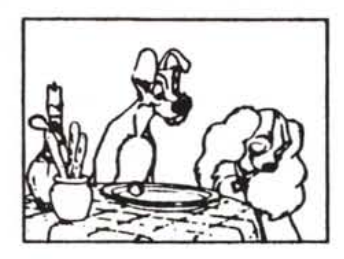

*Personaggio* e *movimenti - Il tipo di profilo somatico assegnato al personaggio. ovvero il suo aspetto esteriore ed una serie di movimenti ed espressioni che. lo stesso. prevedibilmente compierà ed assumerà nello svolgimento della trama scenica. La figura* è *tratta da un volume della collana Vinciana,*

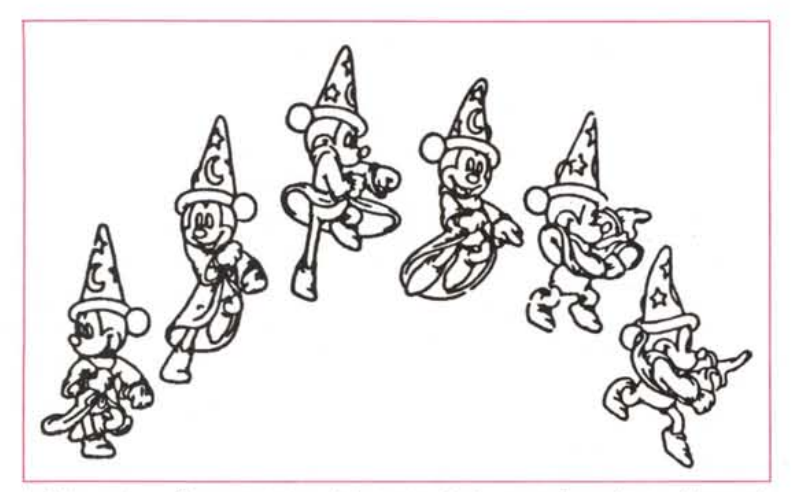

*In Betweenmg - Rappresentazione della tecnica. Anche questa figura è tratta dal manuale del "TA.S.» by Walt Dlsney Prad.*

traccia definitiva per realizzare l'intero svolgimento dinamico. Quello compreso fra l'inizio e la fine di ogni singola situazione. A questo punto, dal testo al disegno, finisce la fase ideativa e ci si dispone ad entrare in quella creativa. Nel frattempo e senza accorgersene, siamo appena passati dall'ideazione alla sceneggiatura; lo storyboard.

Storyboard che altro non è che un vero e proprio fumetto. Il «comic-strip» come usano dire oltreoceano. Dettagliatissimo insieme di figure e testo che se fallissimo come produttori di cartoni animati... potremmo sempre pubblicare e mandare nelle edicole!

Battute a parte, nell'organizzare un cartone animato, al pari di altre situaziòni analoghe, è inevitabile ricorrere all'uso dello storyboard. Un passaggio obbligato, utile e necessario per arrivare a qualsiasi produzione. Anche a livello amatoriale.

#### *In-Betweening*

L'idea, il suo storieggiare.. ma ancora niente di animazione. Perché?

Per il semplice motivo che un «animated», laddove questo deve svolgersi in concomitanza con un dialogo sonoro, avrà bisogno di essere sincronizzato con i tempi e i ritmi della pista audio. Se il disegnatore ricaverà il tipo di movimenti da imporre artisticamente ai suoi personaggi dalla traccia ideativa, per quanto riguarda la dinamica e quindi la durata di ogni azione, non potrà «matematicamente» averli che da una effettiva registrazione su nastro della pista audio. Il commento sonoro che, magari anche sezionandolo, dovrà usare quale riferimento per imporre ai movimenti grafici la stessa durata (ad esempio: per quattro secondi e con tono ed espressione DOLCE parla il soggetto «A», due secondi per la risposta di «B», torna il quadro su «A» che assume un'espressione TRISTE e parla per altri tre secondi...).

In definitiva, solo con la disponibilità di una «rough-audio», il disegnatore sarà finalmente in grado di procedere a rendere l'animazione di ogni singolo sketch. Ma animare come?

Se Biancaneve e tutti gli altri gioielli dell'animazione disneyana insegnano che la miglior resa viene data dal disegno a mano, le moderne tecniche al computer provano un approccio «algoritmico» alla soluzione del problema. Come animare? Semplice: di un determinato soggetto è sufficiente creare due posizioni, una iniziale ed una finale (l'IN e l'OUT di cui prima) stabilire in quanto tempo si dovrà passare dalla prima all'ultima e quindi chiamare il potentissimo comando che ogni software di animazione, per chiamarsi tale, deve possedere: l'ln-Betweening. Sarà questo «genio della lampada», una volta richiamato, a disegnare per noi le pose intermedie fra l'IN e l'OUT. Così come l'ln-Betweening produrrà il suo sforzo tecnico, altrettanto però dovremo provvedere noi da quello artistico. Ovvero: mai disporre IN/OUT troppo distanti. Farli sempre abbastanza ravvicinati, in modo che il numero dei fotogrammi intermedi che il comando poi traccerà, realizzino un movimento più vero, fluido, naturale.

### *Tecnica dell'On- Twos*

Dicevamo prima del problema di far coincidere e quindi di rendere sincrono l'audio ed il video. Basta un buon programma di animazione - DPaint per Amiga, Animator per PC o il Disney The Animation Studio per tutti e due - e capacità di calcolo matematico da parte nostra. Carta e penna alla mano ci sono delle regole video da rispettare e metodi-software da sapere, capire e seguire.

Sappiamo che una determinata frase è lunga tre secondi? OK; il soggetto che la pronuncia sarà inquadrato per lo stesso tempo e, per tutta la durata, dovrà produrre dei movimenti: bocca, espressione degli occhi, spostamenti della testa, etc. Che corrispondenza c'è fra le piste audio/video del nostro VCR e l'insieme grafico-animato di un videoscript?

Se il nastro video scorre a 25 fotogrammi al secondo, per ogni secondo di videoscript dovremo inserire 25 fotogrammi di grafica animata e dare, se non usiamo il «single-frame», un setrate equivalente. Tale valore uniforme ci permette di ragionare in modo davvero aritmetico e realizzare i presupposti per arrivare ad ottenere, nel prodotto finito, la massima corrispondenza. Difatti, se la scena-esempio dura tre secondi, per avere la perfetta corrispondenza dell'animazione in video, dovremo realizzare 25 frame per secondo. Ovvero 75 fotogrammi totali, per avere il giusto sincronismo audio/video. Ma è davvero obbligatorio produrre tutti questi fotogrammi? No; basta produrne la metàl

In origine la tecnica che vado a proporvi, fu messa a punto da Walt Disney per le riprese su pellicola. Quindi a 24 fotogrammi per secondo con i relativi codici di riferimento a questa unità/secondo.

Alla Disney sperimentarono e trovarono risposta positiva nella cosidetta tecnica dell'On-Twos. Walt Disney e il suo team tecnico, studiando il movimento animato delle persone e degli animali, si accorsero che quello che veniva ripreso a 24 fotogrammi al secondo, poteva benissimo esser prodotto a 12 frame. Ovvero la metà.

I 24 frame erano un'imposizione tecnica del mezzo di ripresa, la realtà dinamica delle cose e delle persone si produceva anche con la metà dei fotogrammi, il resto erano variazioni poco significanti; mutamenti impercettibili all'occhio. La scoperta e la relativa tecnica che alla Disney misero a punto nasceva ovviamente anche dall'impellente necessità di risparmiare più disegni possibile. Farne la metà in meno per ogni secondo significava poter produrre più secondi!

Risolto il quesito dinamico, nasceva immediatamente quello tecnico: se produco a 12 frame/secondo, un secondo

di animazione non equivarrà più ad un secondo di cineripresa, bensì alla metà. Non ci sarà più corrispondenza fra animazione/ripresa e nascerà il problema del sincronismo.

La soluzione fu nell'ingannare la cinepresa. Ovvero far riprendere due volte lo stesso fotogramma; in tal modo i 12 frame preparati per ogni secondo di ripresa, diventano esattamente i 24 con cui scorre la pellicola. Tale tecnica ancora in uso è conosciuta con il nome di On-Twos: riprendere due volte lo stesso fotogramma. Sembra niente, ma si tratta di un'autentica genialità ... che noi, nel nostro piccolo possiamo far nostra. Anche se il nostro mezzo realizzativo è il VCR ed esso scorre a 25 fotogrammi al secondo.

Attestiamoci anche noi sui 12 frame, raddoppiamoli uno per uno facendone un secondo, e creiamo, su un determinato dialogo, la corrispondenza durataaudio/durata-video.

In-Betweening e OnTwos: disegnare il «fotogramma» A e quindi il B, farne produrre gli intermedi e quindi raddoppiarne il numero. Secondo per secondo.

Il soggetto «A» parla per tre secondi? lnquadriamolo per lo stesso tempo facendogli muovere la bocca, le ciglia e la testa in rapporto al tipo di parole che dice, dedicandogli 36 fotogrammi sviluppati con l'aiuto dell'In Betweening e raddoppiandoli con l'On-Twos.

Tutto fatto? Magari!

#### *Layout*

Dopo la creazione della storia, lo storyboard, la realizzazione della «roughaudio», i passaggi animati pre-sincronizzati e quindi il cast di «attori», resta ancora da fare una cosa: la creazione del teatro di scena. L'ambientazione.

La recita degli attori avviene all'aperto, fra alberi e fiori? Uno sfondo di cielo azzurro con un paio di nuvolette, il verde di un prato, una montagna lontana ed un albero in primo piano, verranno posizionati nel piano sotto agli attori. Allo stesso modo si procederà per gli interni, ricreando la profondità e le dimensioni di tavoli, sedie, poltrone e mobili in genere. Il più delle volte, tali scenari, dato il movimento e lo spostamento dei protagonisti (anche in relazione al tipo di scena-dialogo che si sta svolgendo) sarà bene crearli pensando a più punti di ripresa. Laddove è possibile poi, andando anche oltre la risoluzione visibile in screen e quindi ricorrendo ad effetti di scorrimento.

Se la qualità dell'animazione, il movimento più fluido delle pose da far assumere agli attori è determinante, la per*Layout - Esempio di "teatro di scena". Se il Layout di una scena non esis te lo svolgimento dell'animazione sarà monotono;* se *esiste ma* è *approssimativo, lo svolgersi sarà piatto* e *poco realistico.*

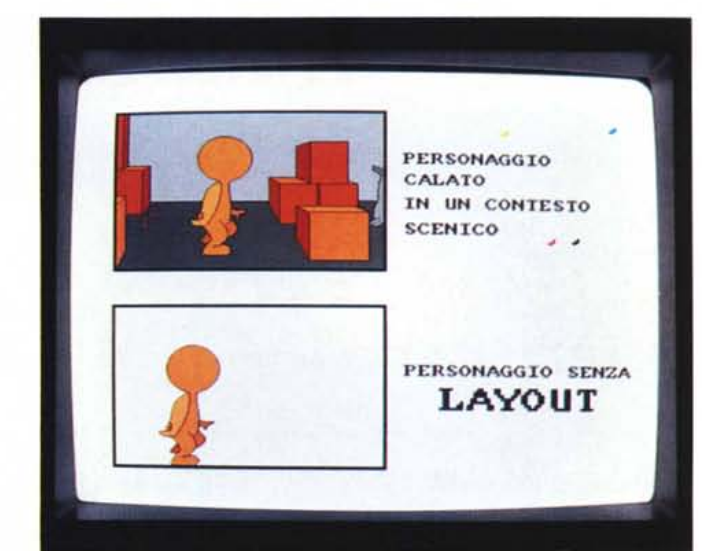

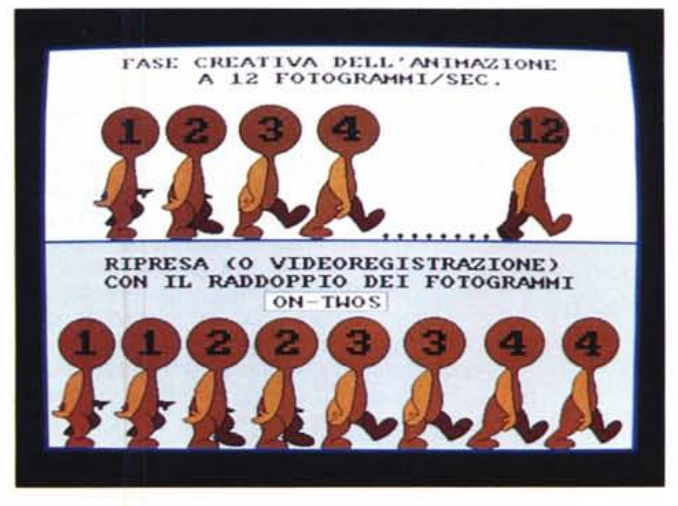

*On- Twos - Dodici frame di animazione moltiplicati per* 2, ci *danno* 24 *fotogrammi per secondo. Owero l'allineamento dell'esecuzione animata al passo della ripresa su pellicola.*

fetta creazione del teatro di scena sarà quanto meno indispensabile. Altrimenti si rischia di ambientare in modo piatto. Fare la «striscia» e quindi svilire, per colpa di un contesto calato con troppa fretta, l'intera sequenza animata.

Walt Disney ci ha insegnato tutto ciò e la Disney Software ci ha fornito i mezzi per studiare, creare e produrre anche noi, nel nostro piccolo, la bellezza di un cartone animato alla «Disney». Se al termine di questa galoppata nel mondo dell'animazione si può trarre una morale, questa non può essere che una: non basta saper disegnare, ma occorre essere dotati di una serie di dispositivi tecnologici piuttosto compiessi: computer, mouse, tavolette grafiche.

La capacità artistica e l'abilità organizzativa sono in ogni caso fondamentali. Non basta avere a disposizione una quantità indicibile di apparati complessi e sofisticati se non si possiedono anche la sensibilità necessaria a saper vedere con occhio attento e la capacità di saper organizzare le idee.

In breve, come recita un antico detto popolare: «Per volare non basta aver le ali, ma bisogna saperle anche sbattere».

L'approccio computerizzato all'animazione ci rende (ed impone) la possibilità di essere autentici factotum dell'animation: ideatori, creatori, realizzatori e produttori della nostra opera. Nel prossimo incontro partiremo proprio da questo punto: inventare e realizzare un nostro personal cartoon; l'unica momento inquietante sarà quello nel quale scorrerrano i titoli. Ideazione, regia, sceneggiatura, layout animation, musiche e dialoghi... tutte le voci produttive saranno sottoscritte da un unico nome. **Fight**